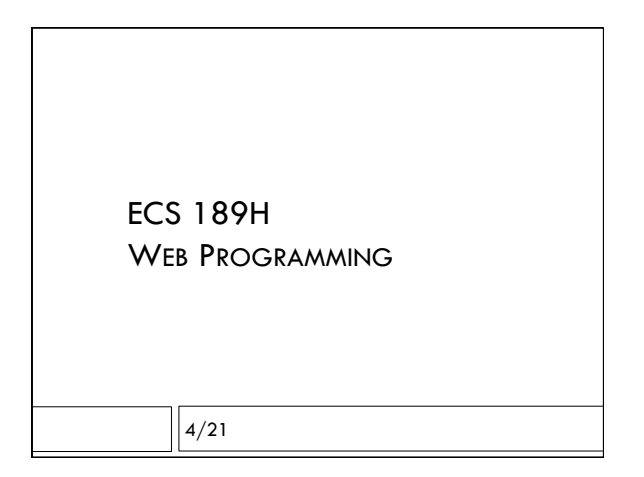

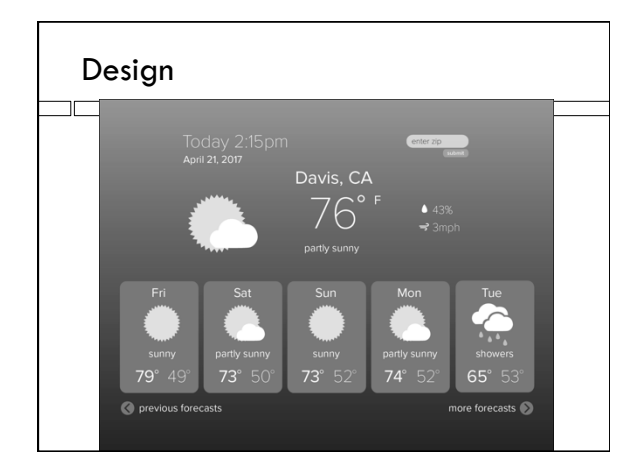

## Grading for Assn 3

 $\Box$  Functionality (getting data, slider window) – 7/10  $\Box$  Matching design - 3/10

 $\Box$  Get it working, then worry about how it looks.

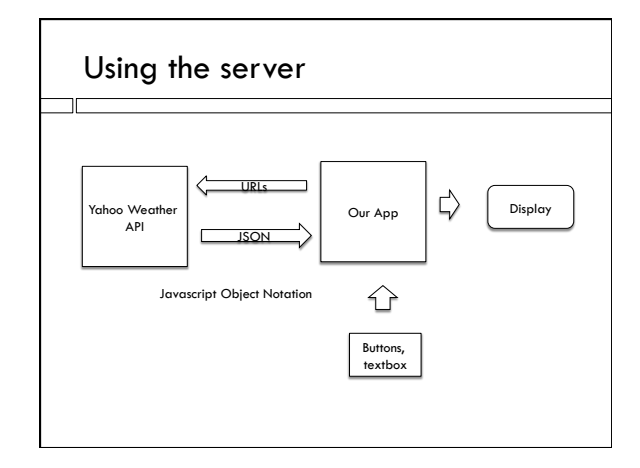

## URL sent

<script src="https://query.yahooapis.com/v1/public/ yql?q=select \* from weather.forecast where woeid in (select woeid from geo.places(1) where text='davis,

- ca')&format=json&callback=callbackFunction"> </script>
- $\Box$  We sent the data request URL, by requesting a script from the server.
- $\Box$  Instead of a local address for the script, we use a (long complex) remote URL. Anybody recognize the syntax?

# URL sent

- <script src "https://query.yahooapis.com/v1/public/ yql?q=select \* from weather.forecast where woeid in (select woeid from geo.places(1) where text='davis,
- ca')&format=json&callback=callbackFunction"> </script>
- $\Box$  callbackFunction() is a function we have to write. The script the server sends back calls callbackFunction() on the weather data object.

### Script returned

callbackFunction( {"query":{"count": 1,"created":"2016-04-21T15:36:48Z","lang":"en-US","results":{"channel":{"units":…

…goes on and on.

 $\Box$  The returned script calls our callbackFunction on a Javascript object literal. So it's like…

function  $f(y)$  { return(y.cow); } f( {"cow":1} );

### **JSONp**

- $\Box$  The name of the protocol where we ask the server for a JSON string, by pretending to ask for a script, is called JSONp
- $\Box$  It's an unusual technique and not too many servers support it (but Google search and Google maps are two more common examples!)
- □ More usual is communication from one Web server to another, or so-called AJAX requests from a Web page to its own server.

### Why are we doing this?

- $\Box$  Why are we pretending to ask for a script when really we want data?
- $\Box$  In general, a Web page is disabled from getting data from a server other than its own.
- $\Box$  This is a security measure, meant to deter "cross-site scripting" attacks.
- $\Box$  But, people really want Javascript libraries in their browser code.
- $\Box$  So we are allowed to get scripts from sources other than our server!

#### Using the data

- callbackFunction({"query":{"count": 1,"created":"2016-04-21T15:36:48Z","lang":"en-US","results":{"channel":{"units":…
- $\Box$  To find the weather, callback function needs to parse the object it gets as a parameter and find the part of it containing the current weather and 10 day forecast.
- $\Box$  One way to figure out how to do that would be to check the Yahoo documentation.

## When does this happen?

 $\Box$  When does the callback function get called?

## When does this happen?

- $\square$  When does the callback function get called?
- $\square$  When the page gets loaded, and the browser gets to the bottom of the page and hits the script tag, executes the script retrieved from the URL.
- $\Box$  This a great for loading the initial Davis weather but how are we going to get the weather from someplace else, when someone enters a zip code?

## Even sleazier trick

- $\Box$  Use document methods that modify the DOM to remove the original script, and replace it with a new one.
- $\Box$  The browser executes whenever we modify the DOM, to produce the new display.
- $\Box$  So in this case it will fetch and call the new script!

## Adding the text box and button

- <input id="zipbox" type="text" placeholder="zipcode or place name">
- <button onclick="gotNewPlace()">submit</button>
- ! Easiest to add button that will grab data from text entry box
- $\Box$  Beware of Websites that tell you to use a <form>, kind of old-school complex tag that can be replaced by a bit of Javascript

### Getting text in Javascript

var newPlace = document.getElementById("zipbox").value;

 $\Box$  It's the "value" property of the text box element.

## Adding box to the HTML

var script = document.createElement('script');

script.src = "..." script.id = "jsonpCall";

document.body.appendChild(script);

- $\Box$  Make a new DOM element, the add it as child of the body.
- $\Box$  <br> The "..." is the complicated URL, hopefully including the new location instead of Davis.

### Removing the old script element

```
var oldScript =
```

```
document.getElementById("jsonpCall"); 
if (oldScript != null) {
    document.body.removeChild(oldScript);
```
}

 $\Box$  If there is no old script, we get the value null  $\Box$  null is a valid value in Javascript, just like true